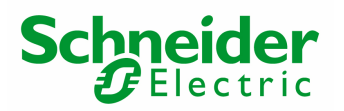

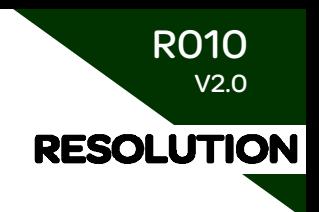

# What are the main parameters on TeSysT ?

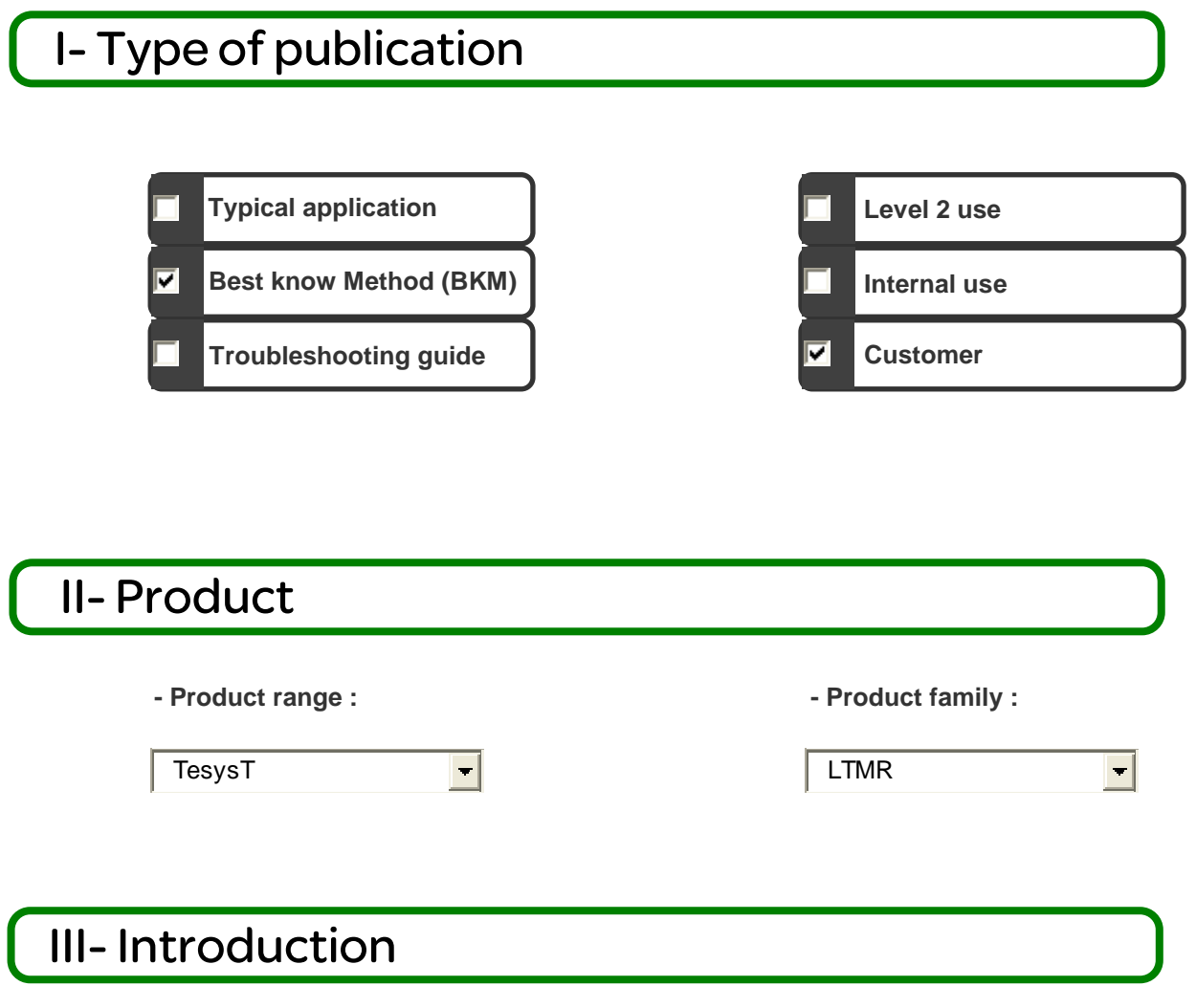

This document describes you which are the main parameters to control before downloading a configuration on TesysT. You can find a complete description for all functions in the user manual. These Prints Screen match with PowerSuite V2.5.0.0 and Patch V2.1 available on Schneider electric website.

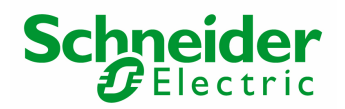

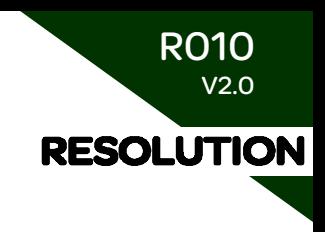

# IV- Description

# **Product Settings**

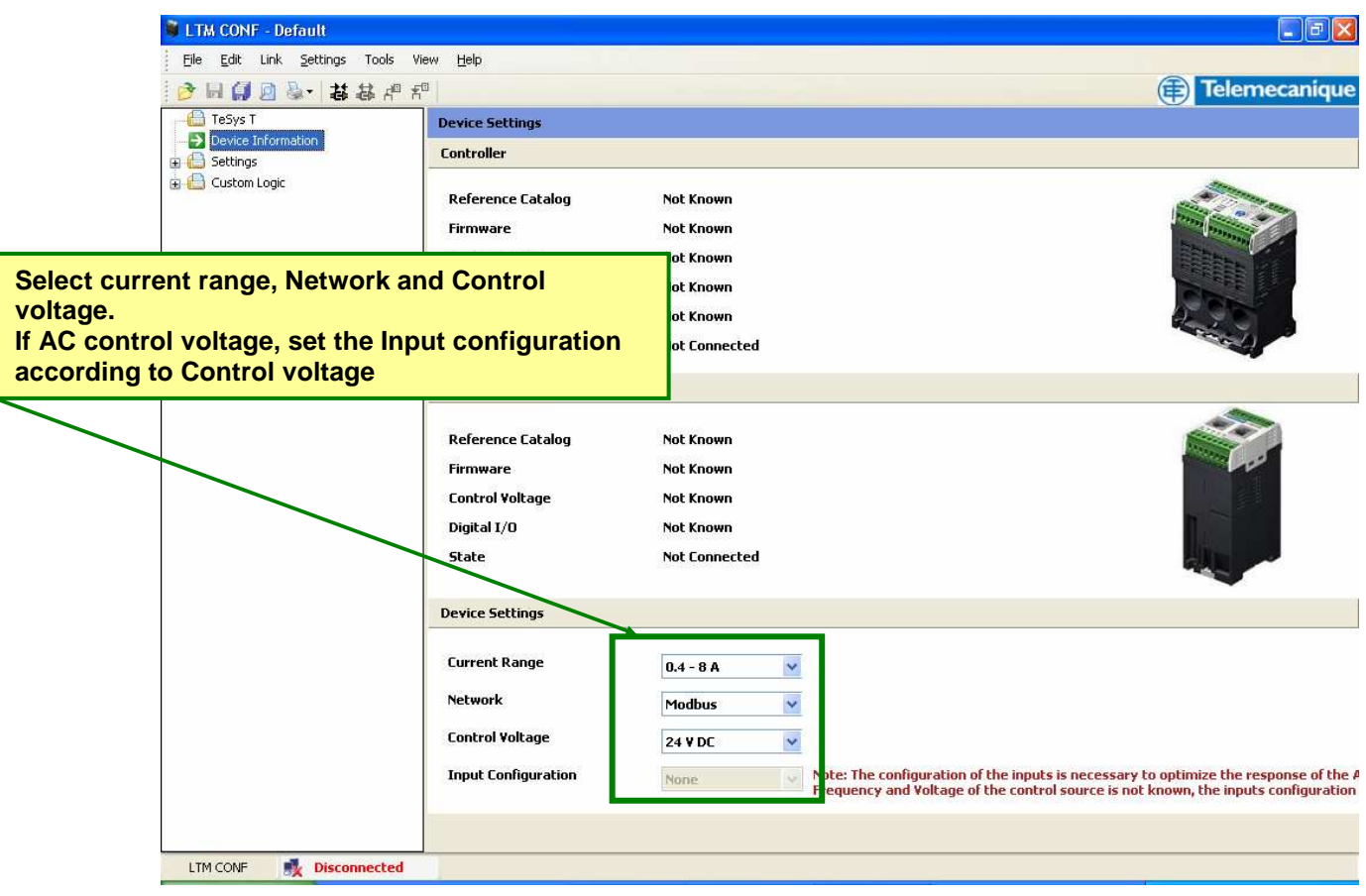

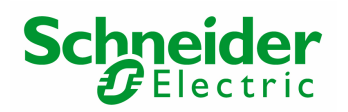

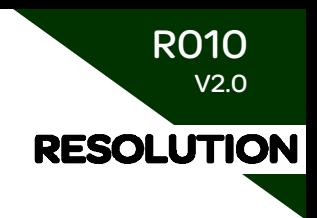

## **Motor and Control Settings 1/3**

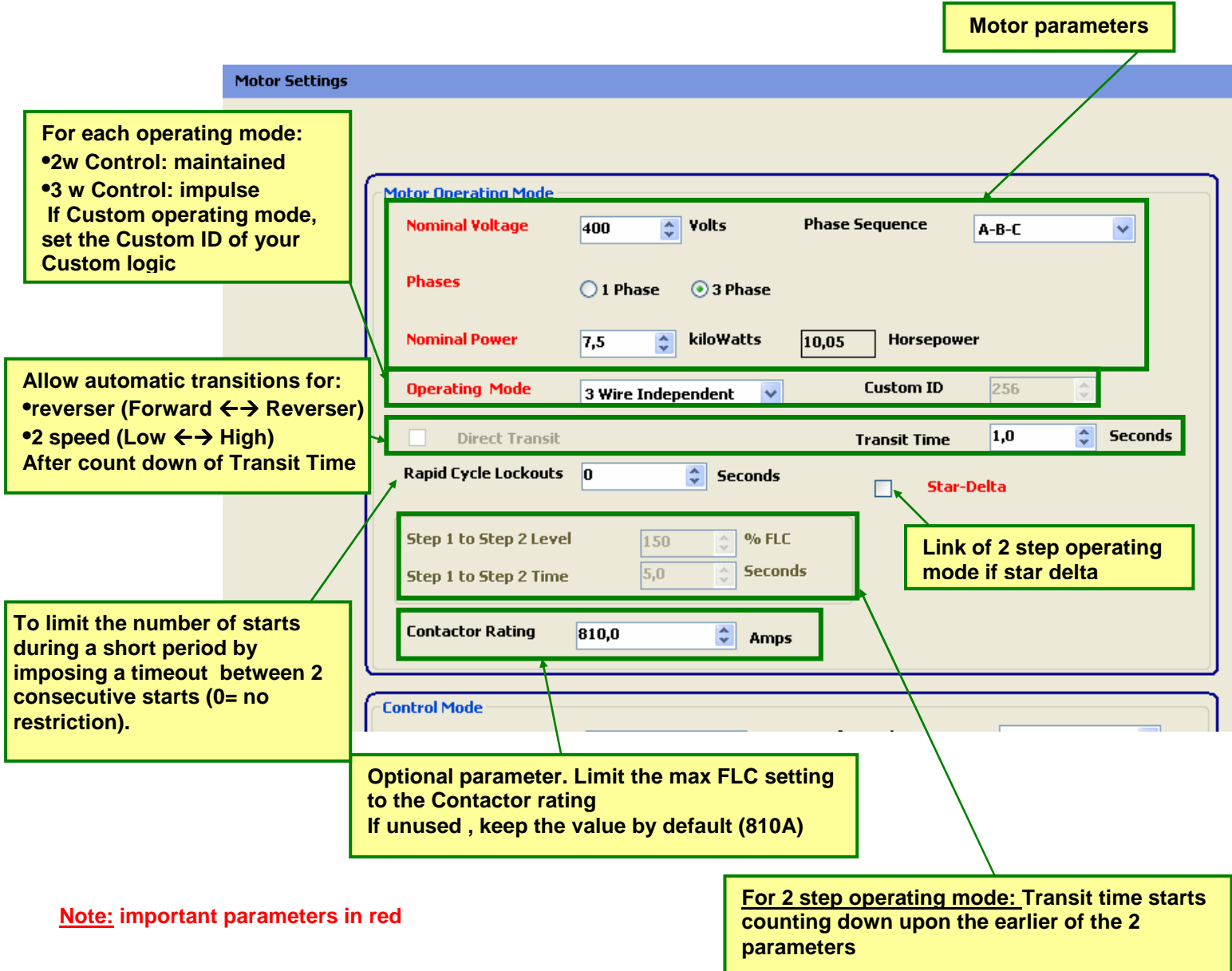

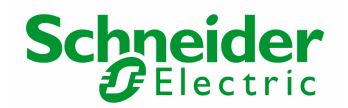

## **M** Motor and Control Settings 2/3

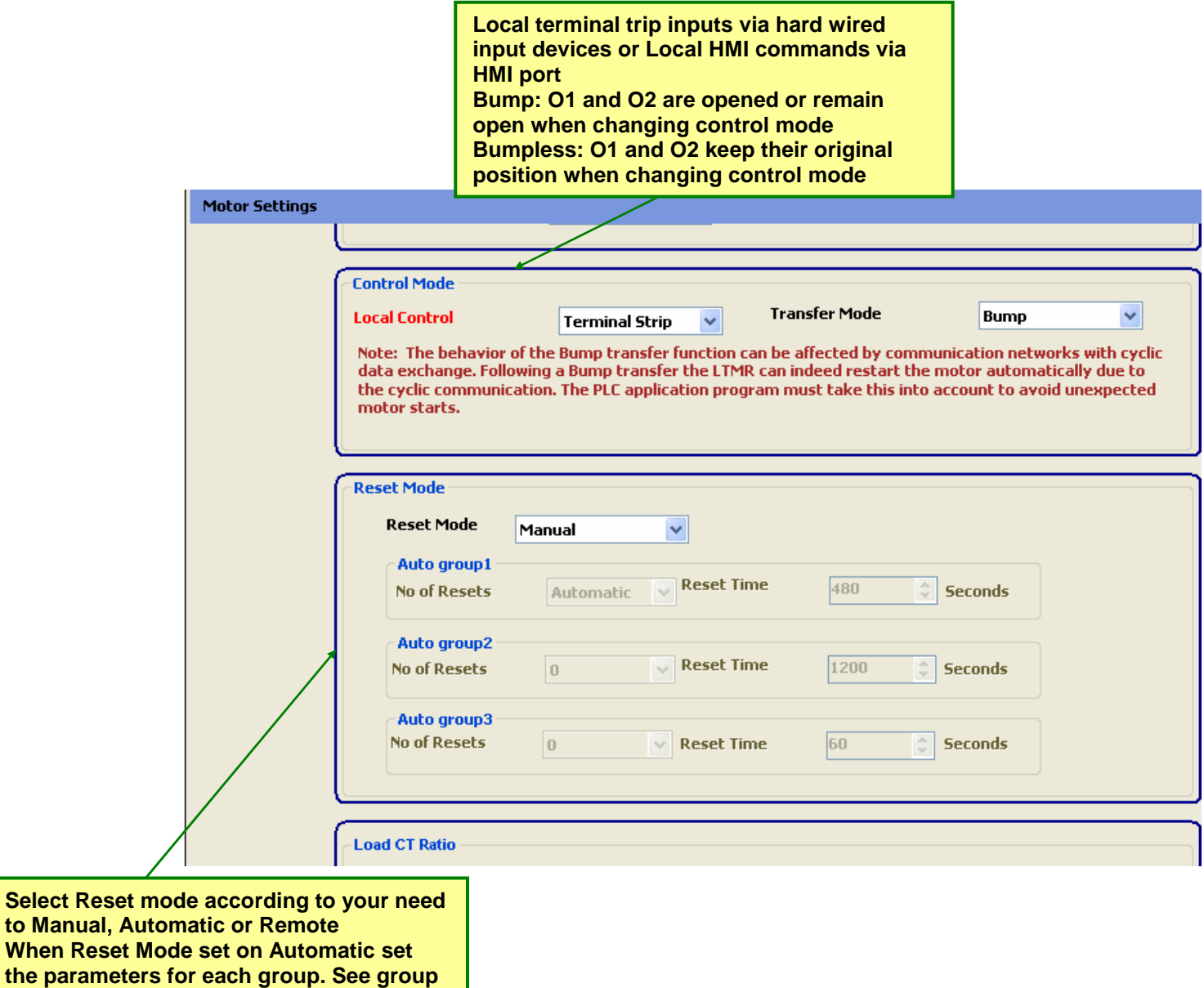

**Note: important parameters in red** 

**definition in the User manual** 

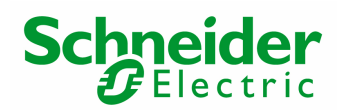

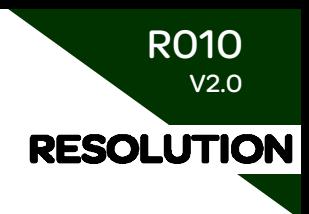

 $\leq$ 

# **Motor and Control Settings 3/3**

#### **Note: important parameters in red**

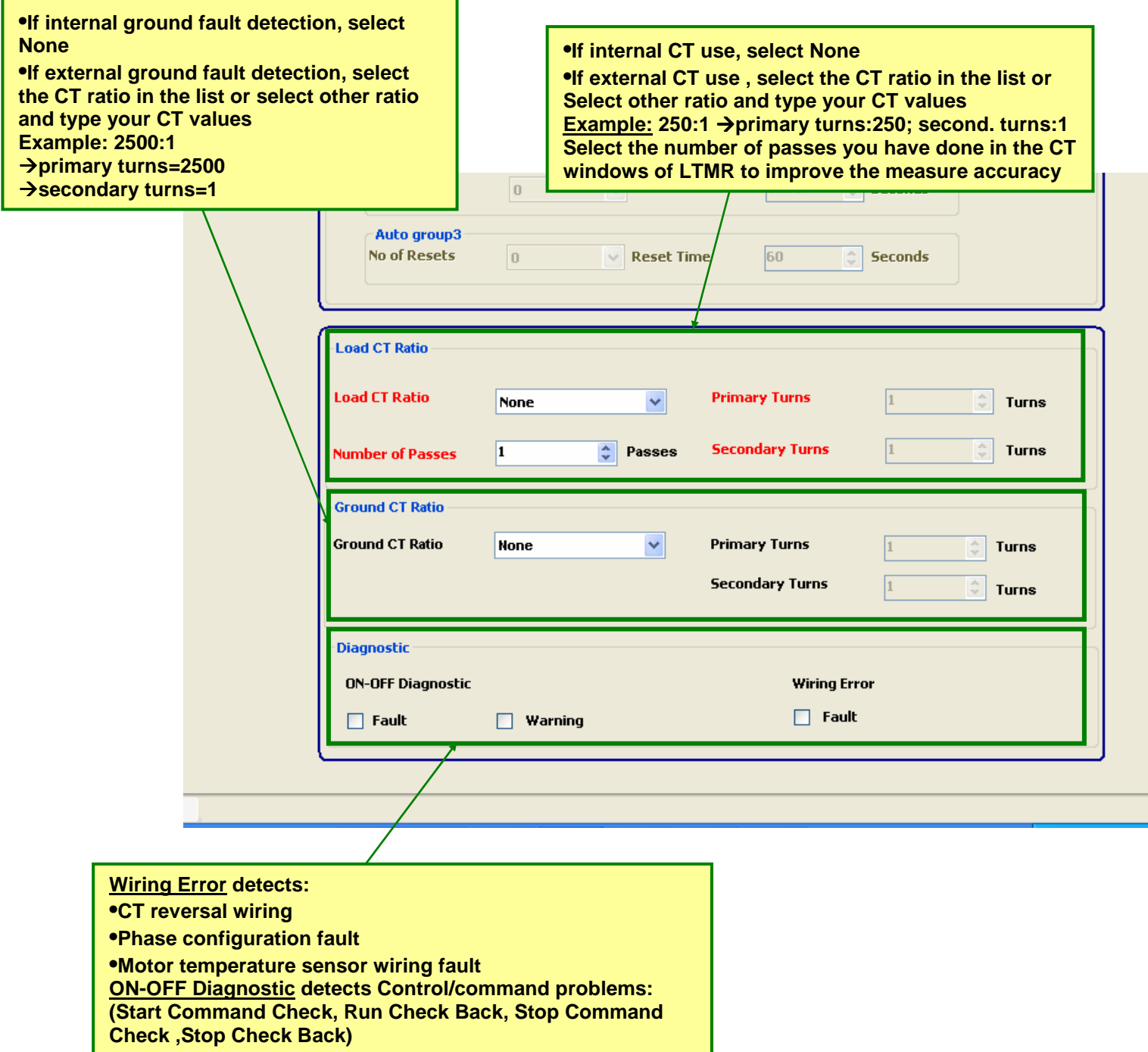

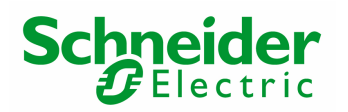

R010 V2.0 **RESOLUTION** 

### **Thermal Settings 1/2**

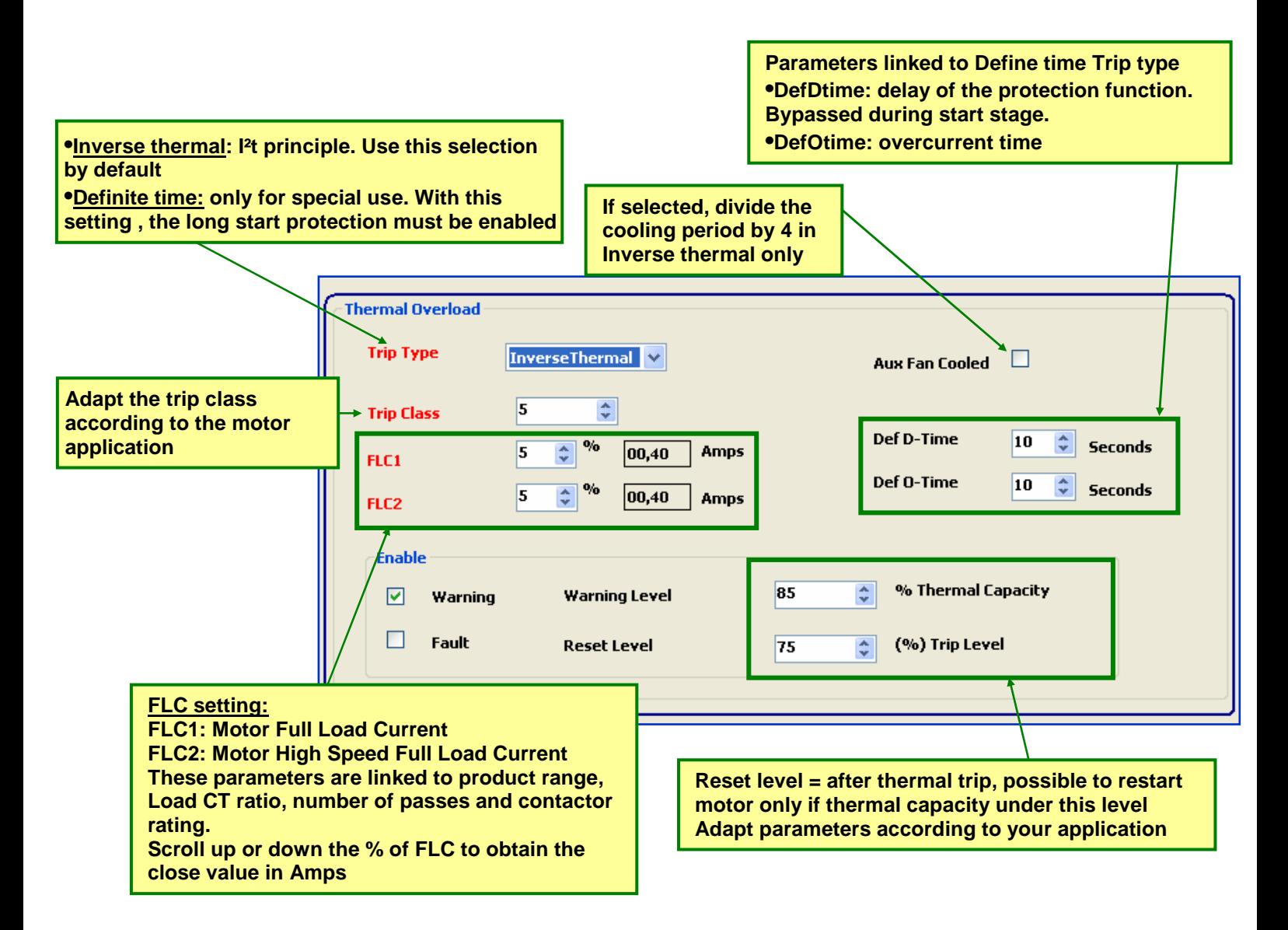

**Note: important parameters in red** 

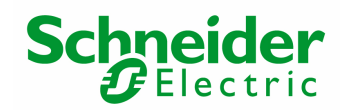

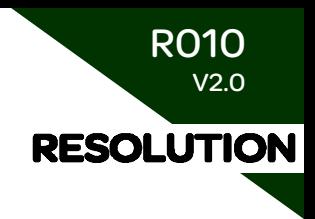

**Thermal Settings 2/2**

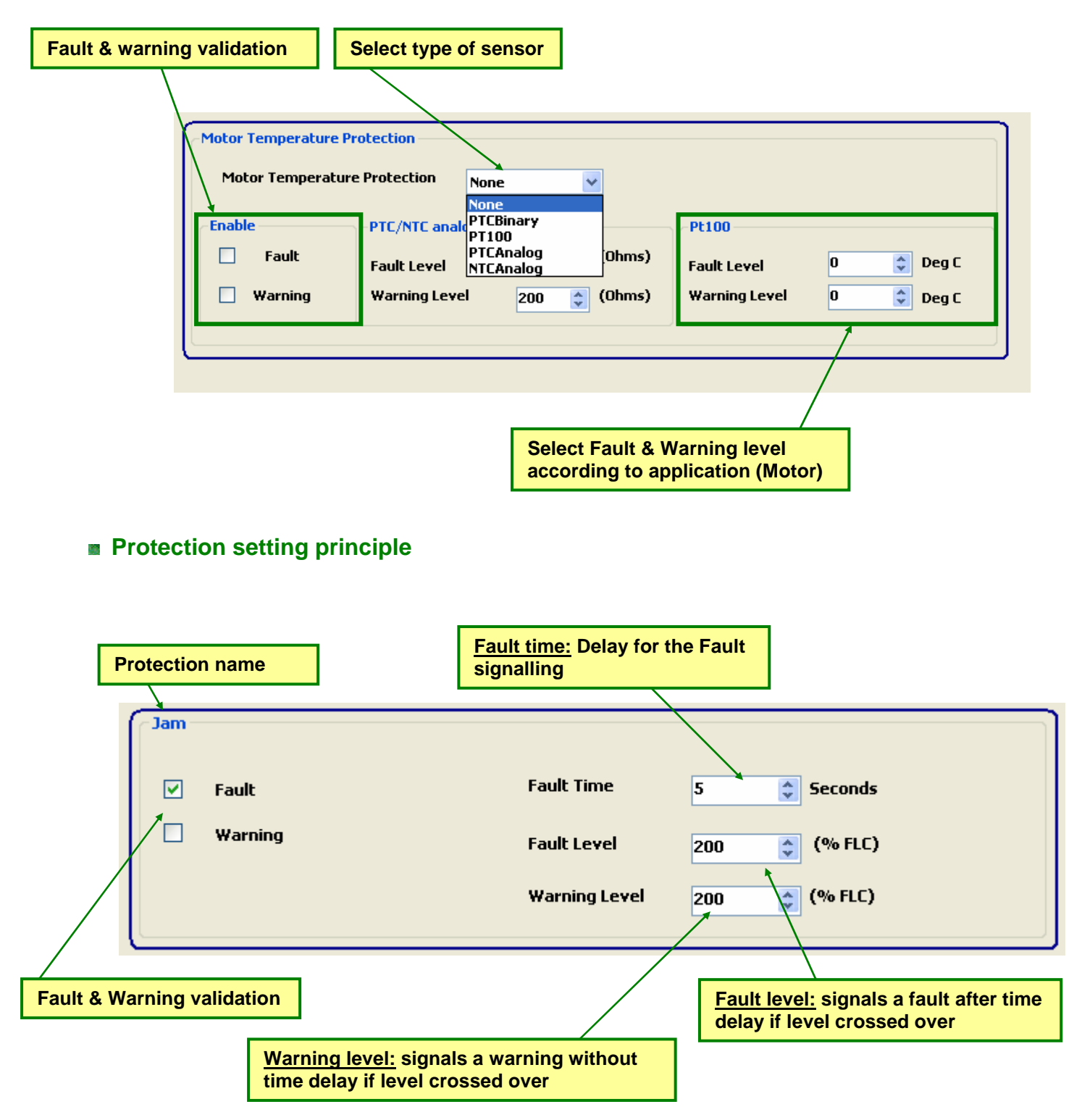

Note: principle identical for other current, voltage, power and power factor protection

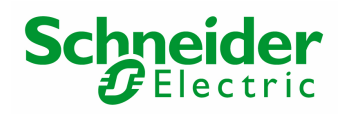

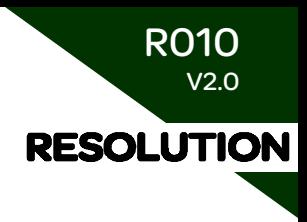

## ■ Communication setting

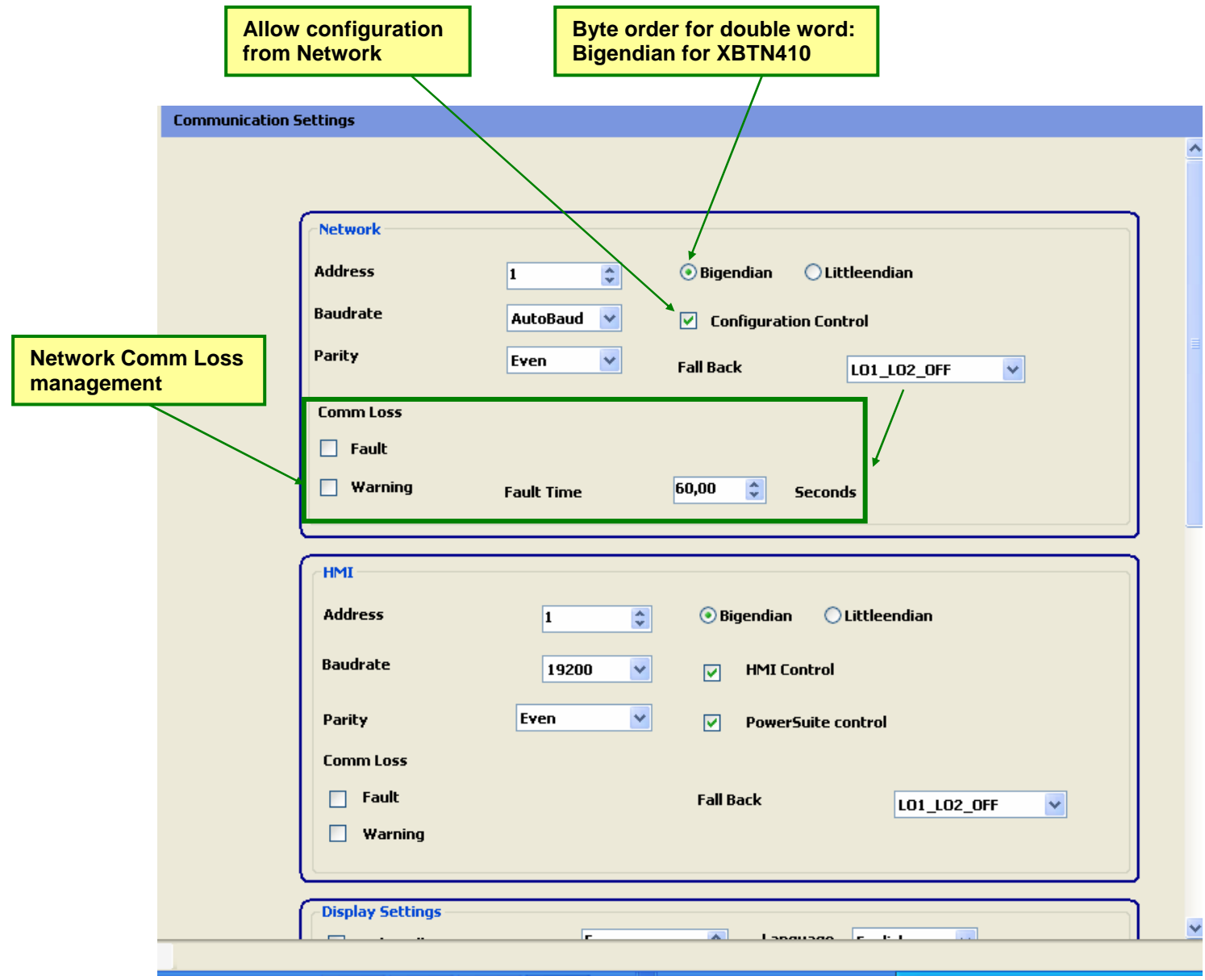

Note : Same principle for HMI setting

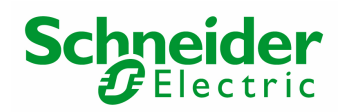

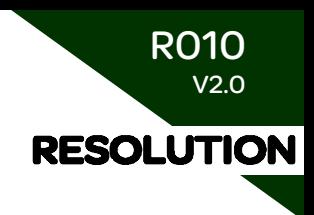

## **HMI Display setting**

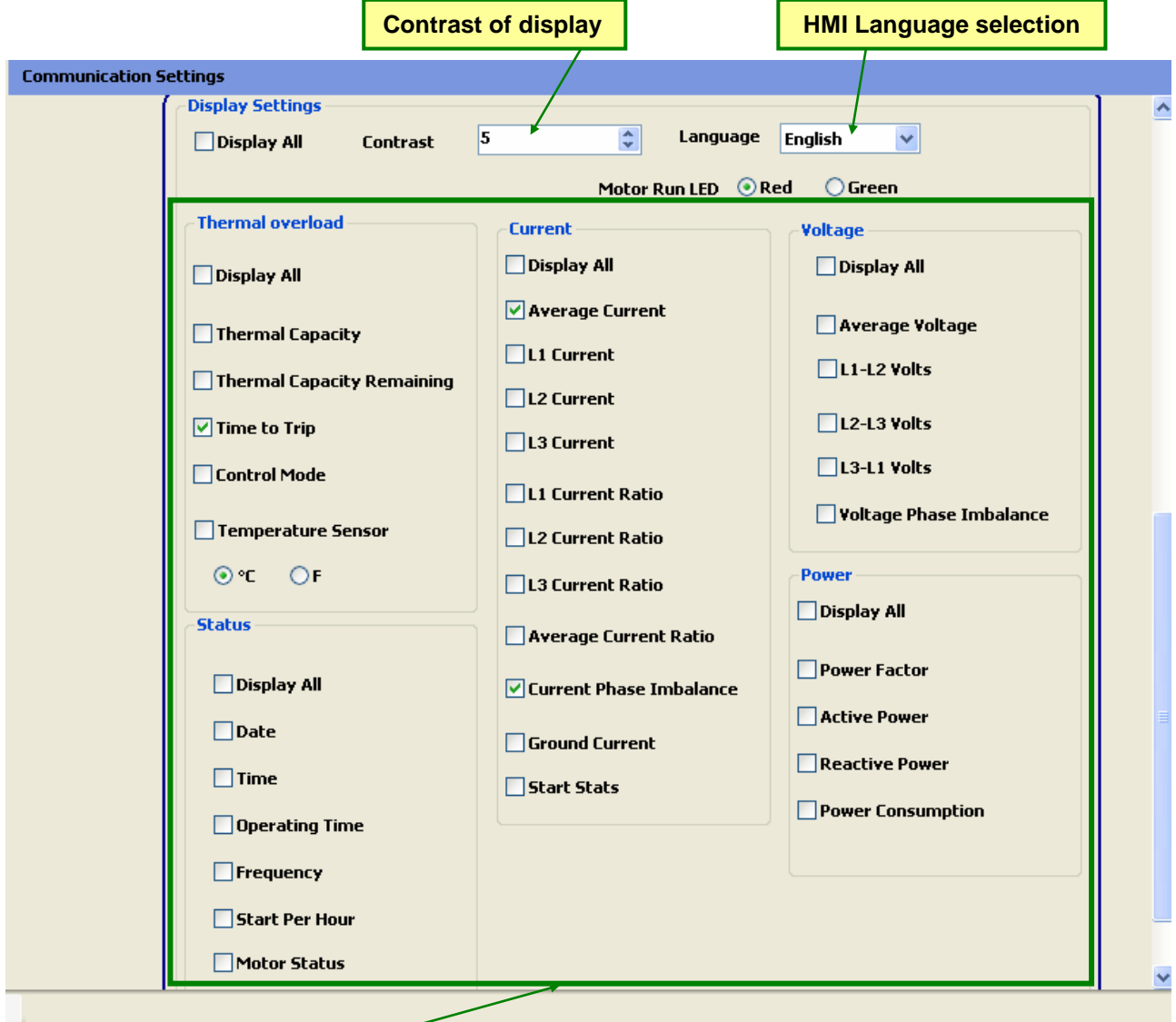

#### **Display Selection by parameter type**

**Note: it is more efficient to select a short list of relevant parameters rather than selecting to much parameters**